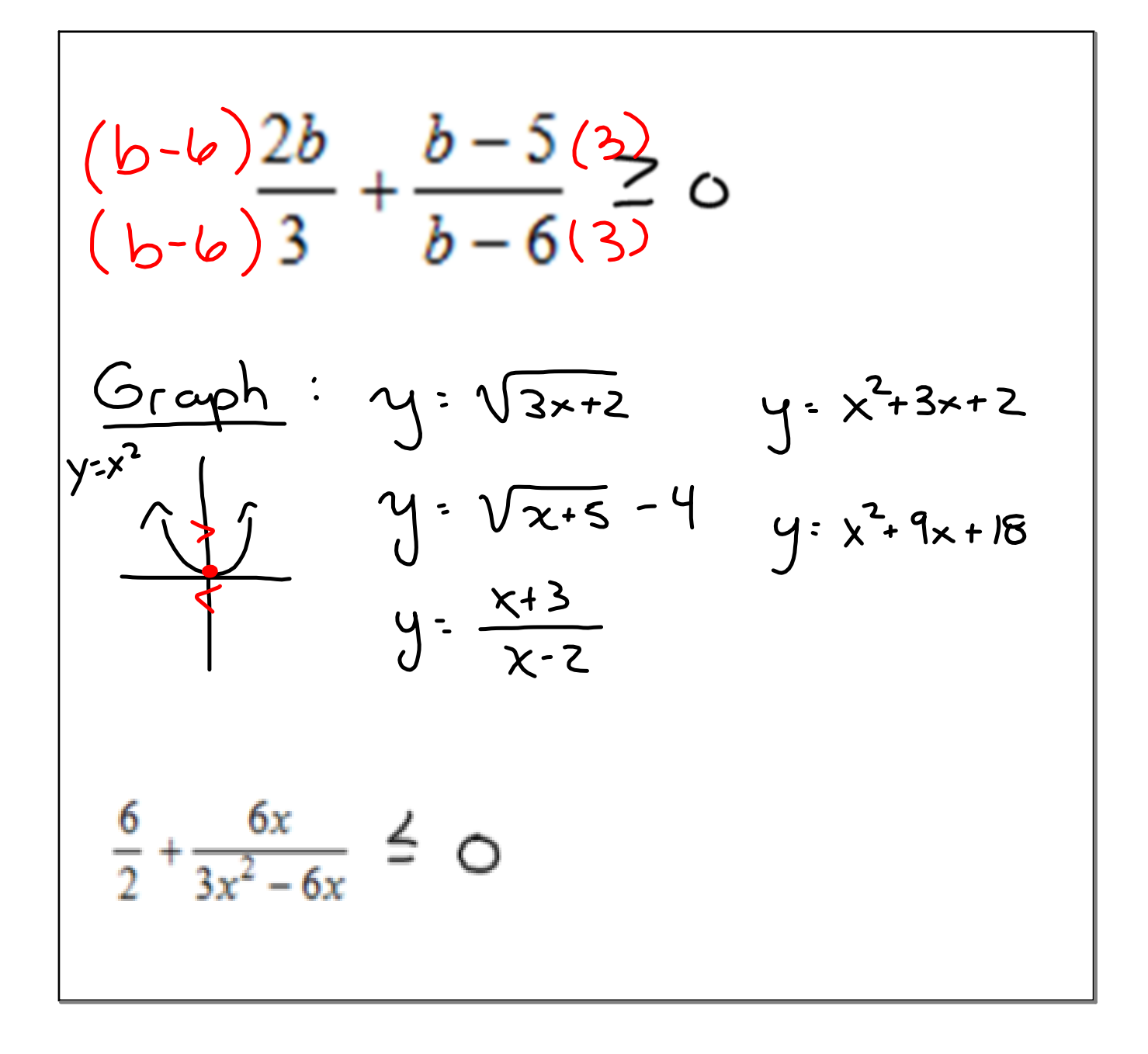

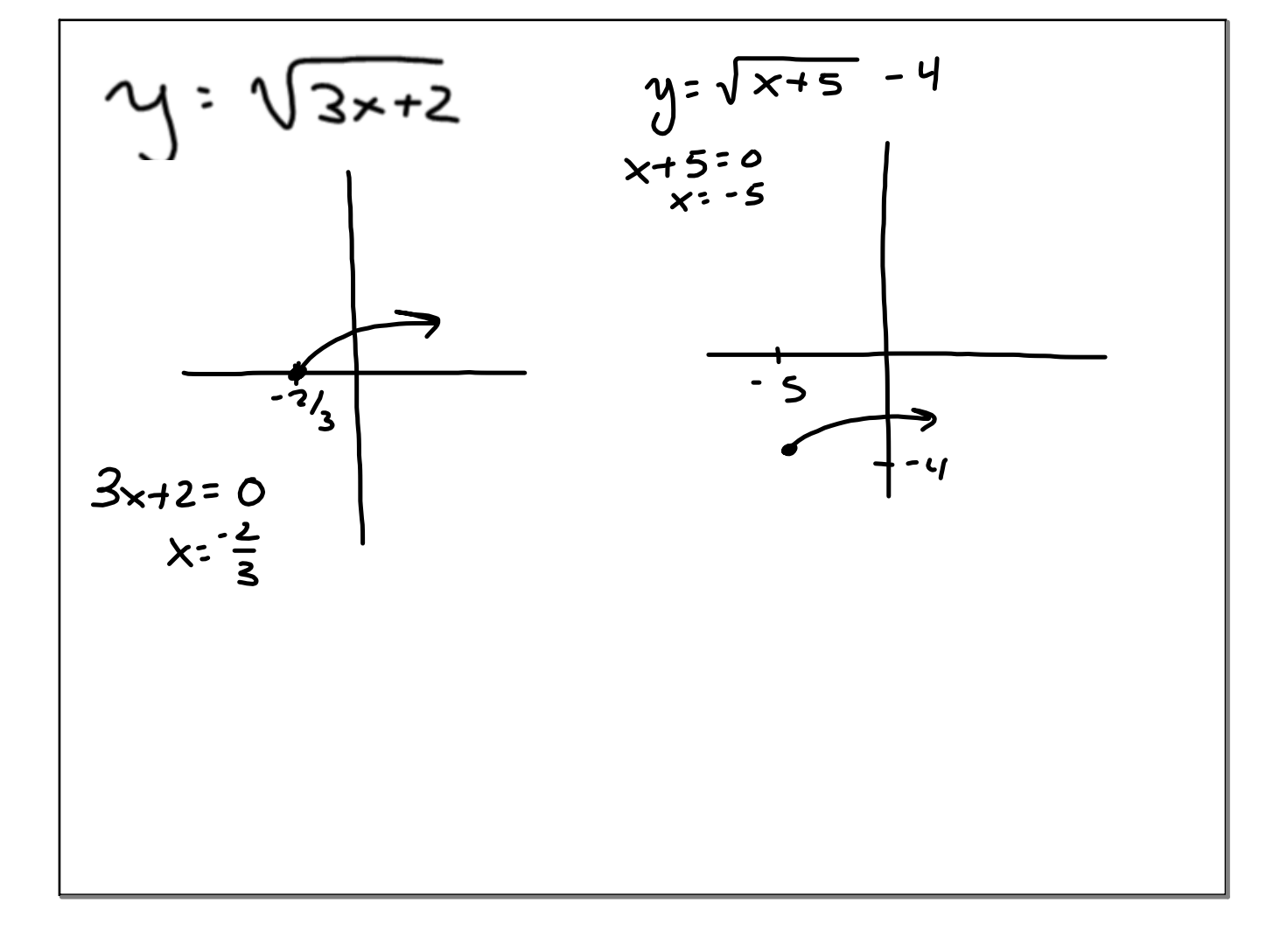

![](_page_2_Figure_2.jpeg)

![](_page_3_Figure_2.jpeg)

![](_page_4_Figure_2.jpeg)

![](_page_5_Figure_2.jpeg)

$$
y \leq x^{2} + 2x + 12
$$
\n
$$
(x+3)(x+4)
$$
\n
$$
x=3
$$
\n
$$
y > -x^{2} + 5x + 4
$$
\n
$$
y < 2x^{2} - x - 3
$$
\n
$$
y < 2x^{2} - x - 3
$$
\n
$$
y < 2x^{2} - x - 3
$$
\n
$$
y < 2x^{2} - x - 3
$$
\n
$$
y < 2x^{2} - x - 3
$$
\n
$$
y < 2x^{2} - x - 3
$$
\n
$$
y < 2x^{2} - x - 3
$$
\n
$$
y < 2x^{2} - x - 3
$$
\n
$$
y < 2x^{2} - x - 3
$$
\n
$$
y < 2x^{2} - x - 3
$$
\n
$$
y < 2x^{2} - x - 3
$$
\n
$$
y < 2x^{2} - x - 3
$$
\n
$$
y < 2x^{2} - x - 3
$$
\n
$$
y < 2x^{2} - x - 3
$$
\n
$$
y < 2x^{2} - x - 3
$$
\n
$$
y < 2x^{2} - x - 3
$$
\n
$$
y < 2x - x - 3
$$
\n
$$
y < 2x - x - 3
$$
\n
$$
y < 2x - x - 3
$$
\n
$$
y < 2x - x - 3
$$
\n
$$
y < 2x - x - 3
$$
\n
$$
y < 2x - x - 3
$$
\n
$$
y < 2x - x - 3
$$
\n
$$
y < 2x - x - 3
$$
\n
$$
y < 2x - x - 3
$$
\n
$$
y < 2x - x - 3
$$
\n
$$
y < 2x - x - 3
$$
\n
$$
y < 2x - x - 3
$$
\n
$$
y < 2x - x - 3
$$
\n
$$
y < 2x - x - 3
$$
\n
$$
y < 2x - x - 3
$$
\n
$$
y < 2x - x - 3
$$

$$
y=\sqrt{x+1}-3
$$
  
\n $4x+1-3$   
\n $4x+1-3$   
\n $4x+1-3$   
\n $4x+1-3$   
\n $4x+1-3$   
\n $4x+1-3$   
\n $4x+1-3$   
\n $4x+1-3$   
\n $4x+1-3$   
\n $4x+1-3$   
\n $4x+1-3$   
\n $4x+1-3$   
\n $4x+1-3$   
\n $4x+1-3$   
\n $4x+1-3$   
\n $4x+1-3$   
\n $4x+1-3$   
\n $4x+1-3$   
\n $4x+1-3$   
\n $4x+1-3$   
\n $4x+1-3$   
\n $4x+1-3$   
\n $4x+1-3$   
\n $4x+1-3$   
\n $4x+1-3$   
\n $4x+1-3$   
\n $4x+1-3$   
\n $4x+1-3$   
\n $4x+1-3$   
\n $4x+1-3$   
\n $4x+1-3$   
\n $4x+1-3$   
\n $4x+1-3$   
\n $4x+1-3$   
\n $4x+1-3$   
\n $4x+1-3$   
\n $4x+1-3$   
\n $4x+1-3$   
\n $4x+1-3$   
\n $4x+1-3$   
\n $4x+1-3$   
\n $4x+1-3$   
\n $4x+1-3$   
\n $4x+1-3$   
\n $4x+1-3$   
\n $4x+1-3$   
\n $4x+1-3$   
\n $4x+1-3$   
\n $4x+1-3$   
\n $4x+1-3$   
\

![](_page_8_Picture_2.jpeg)

![](_page_9_Figure_2.jpeg)

![](_page_10_Picture_2.jpeg)

![](_page_11_Figure_2.jpeg)

![](_page_12_Figure_2.jpeg)

![](_page_13_Figure_2.jpeg)

![](_page_14_Figure_2.jpeg)

![](_page_15_Figure_2.jpeg)

![](_page_16_Figure_2.jpeg)

![](_page_17_Figure_2.jpeg)

![](_page_18_Figure_2.jpeg)

![](_page_19_Figure_2.jpeg)

![](_page_20_Figure_2.jpeg)

![](_page_21_Figure_2.jpeg)

![](_page_22_Figure_2.jpeg)

![](_page_23_Figure_2.jpeg)

![](_page_24_Figure_2.jpeg)

| Radicals               |            |
|------------------------|------------|
| $\sqrt{-3} = \sqrt{3}$ | $\sqrt{x}$ |
| $\sqrt{-2} = \sqrt{x}$ | $\sqrt{x}$ |
| $\sqrt{-1} = \sqrt{x}$ | $\sqrt{x}$ |
| $\sqrt{0} = 0$         | $\sqrt{x}$ |
| $\sqrt{2} = 1.4$       |            |
| $\sqrt{2} = 1.4$       |            |

![](_page_26_Figure_2.jpeg)

![](_page_27_Figure_2.jpeg)

![](_page_28_Figure_2.jpeg)

![](_page_29_Figure_2.jpeg)

![](_page_30_Figure_2.jpeg)

![](_page_31_Picture_2.jpeg)

![](_page_32_Picture_2.jpeg)

![](_page_33_Figure_2.jpeg)

![](_page_34_Figure_2.jpeg)

![](_page_35_Figure_2.jpeg)

![](_page_36_Figure_2.jpeg)